# **OAuth** Martin Kuba, ÚVT MU

# **Co je OAuth**

- otevřený standard specifikující protokol pro **autorizaci** přístupu k vyjmenovaným operacím nějakého API, ale lze jej využít i pro autentizaci v případě, že dané API má operace pro získání informací o uživateli
- umožňuje povolit pro konkrétního **poskytovatele služby** jen určité operace (ze všech operací) na API určitého poskytovatele API
- podporují API Google, Facebook, Twitter, ...
- seznam implementací -<http://oauth.net/2/>

### **Co umožňuje OAuth**

- není omezeno jen na web, lze i pro mobilní aplikace (Android, iOS), desktopové, SmartTV, embedded v set-top-boxech
- spolupráce dvou různých web serverů
- např. uživatel Google Picasa může povolit jinému webu od firmy X, případně jejich mobilní aplikaci, čtení obrázků a zápis jejich upravených verzí
- aplikace může přistupovat k API i bez uživatele

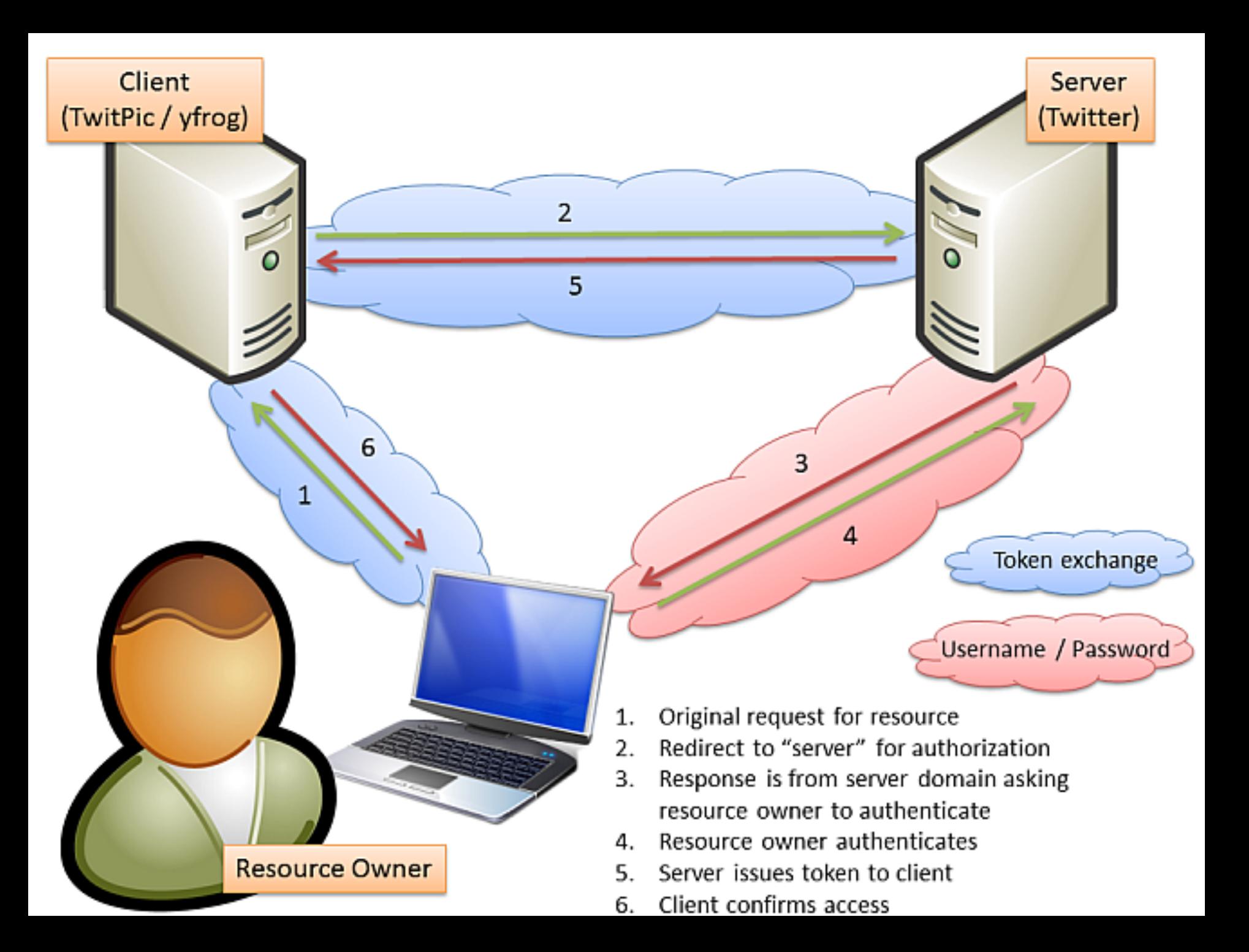

# **Jak to funguje**

- 1. vývojář aplikace se zaregistruje u poskytovatele API
	- Google API console <https://code.google.com/apis/console/>
	- Facebook developers **<https://developers.facebook.com/apps/>**
- 2. zaregistruje aplikaci, získá *client\_secret*
- 3. při příchodu uživatele do aplikace přesměruje na OAuth server se žádostí o oprávnění k určitým operacím
- 4. aplikace získá od uživatele jednorázový kód
- 5. aplikace vymění kód a *client\_secret* za token
- 6. aplikace volá API a prokazuje se tokenem

#### **Registrace aplikace u Google**

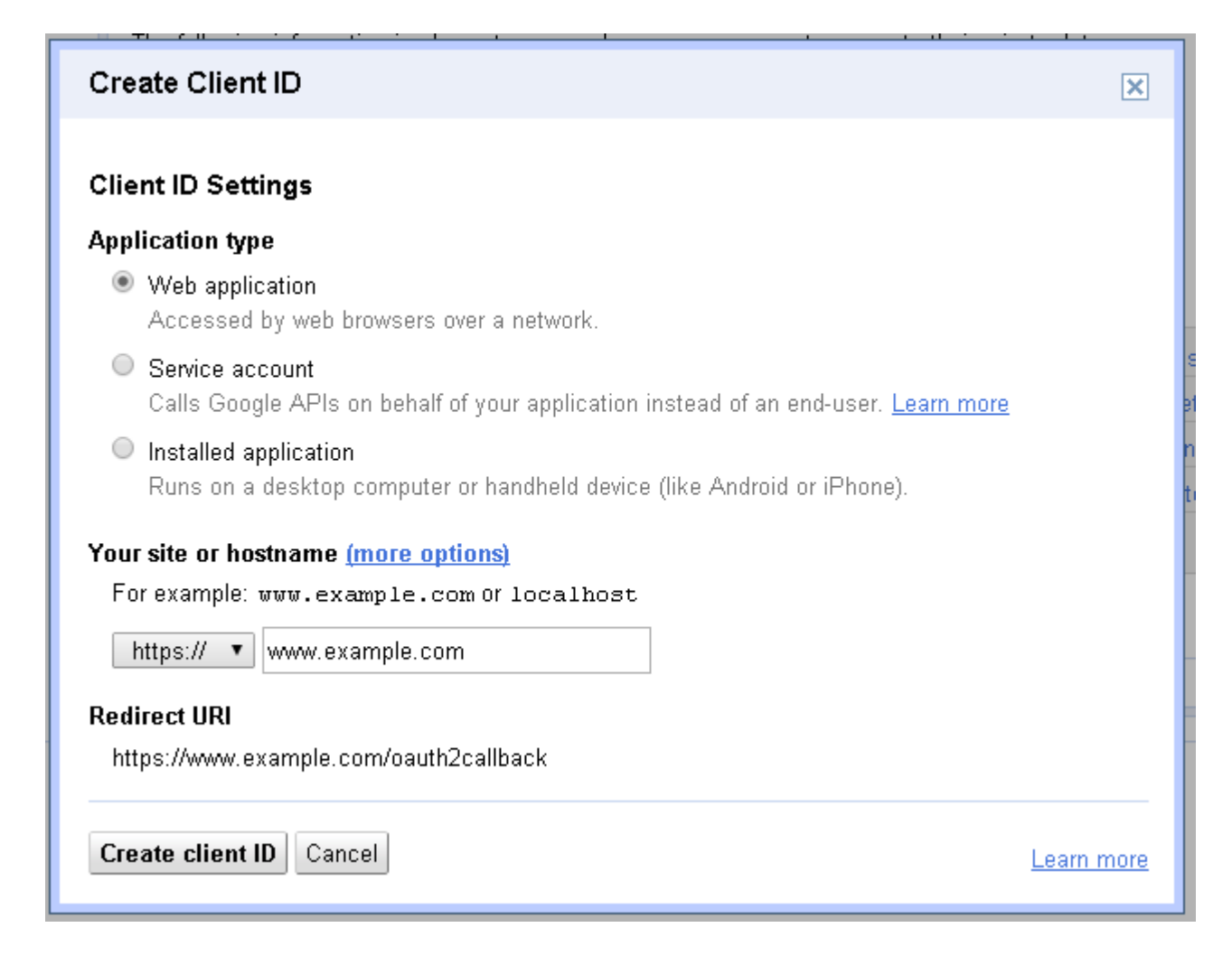

### Zaregistrovaná aplikace u Google

Vyhledávání Obrázky Mapy Play YouTube Zprávy Gmail Disk Další

martinkuba@gmail.com ▼ | Nastavení ▼ | Nápověda | Odhlásit se

#### **Google** apis

**MUNI Photometric Arch... v** 

Overview

**Services** 

Team

**API Access** 

#### **API Access**

To prevent abuse, Google places limits on API requests. Using a valid OAuth token or API key allows you to exceed anonymous limits by connecting requests back to your project.

#### **Authorized API Access**

OAuth 2.0 allows users to share specific data with you (for example, contact lists) while keeping their usernames, passwords, and other information private. A single project may contain up to 20 client IDs. Learn more

#### **Branding information**

The following information is shown to users whenever you request access to their private data.

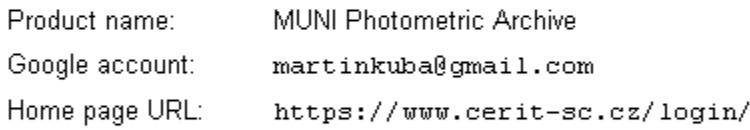

Edit branding information...

#### **Client ID for web applications**

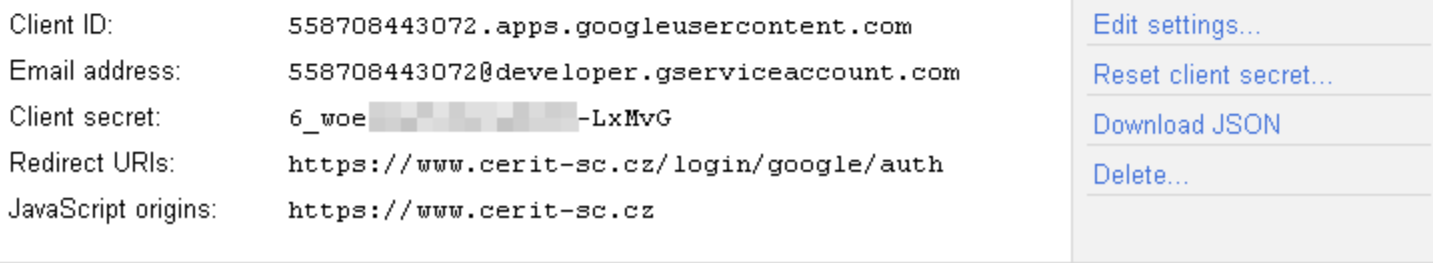

Create another client ID..

### **Povolená API u Google**

Vyhledávání Obrázky Mapy Play YouTube Zprávy Gmail Disk Další v

martinkuba@gmail.com ▼ | Nastavení ▼ | Nápověda | Odhlásit se

#### Google apis

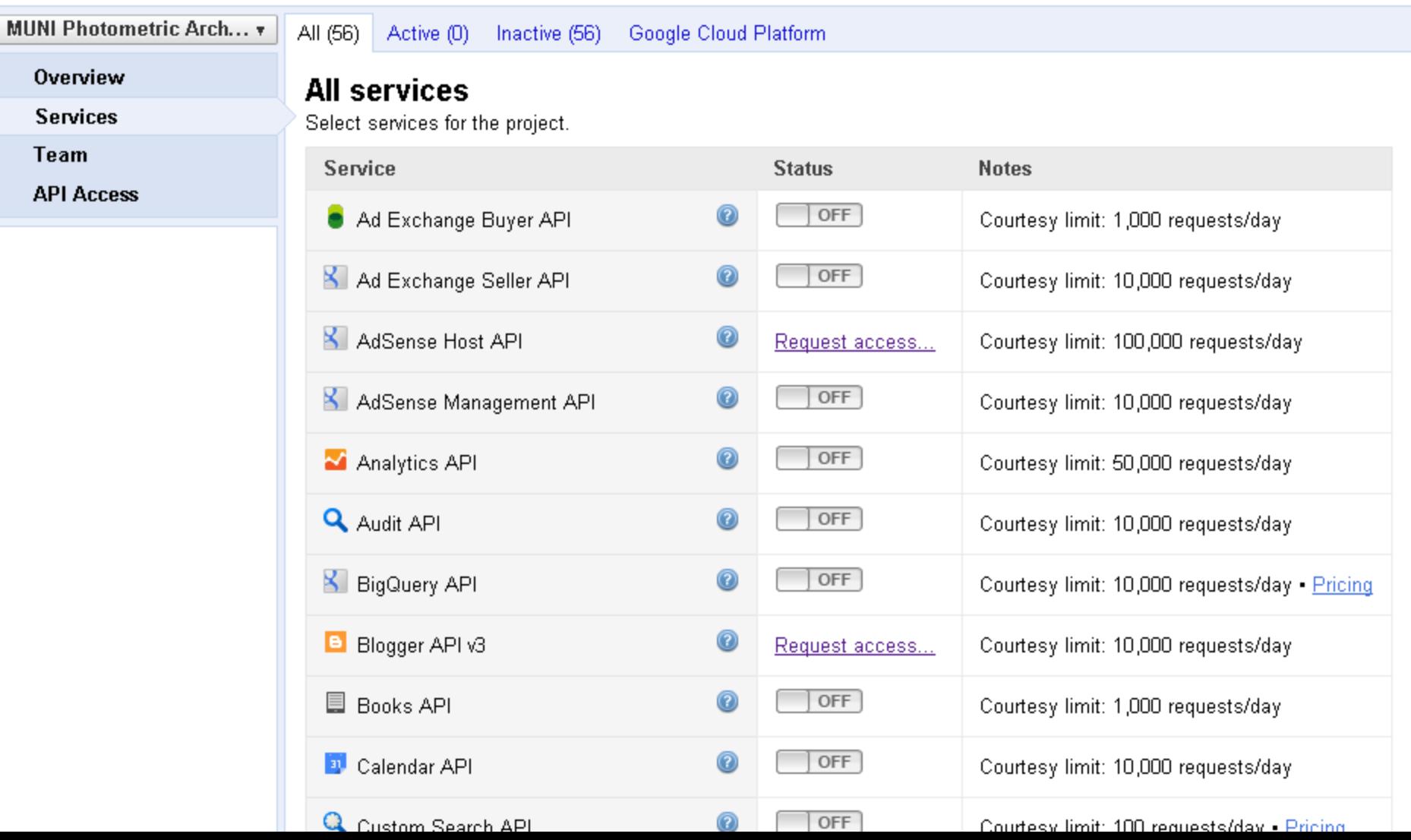

#### **Zaregistrovaná aplikace u Facebooku**

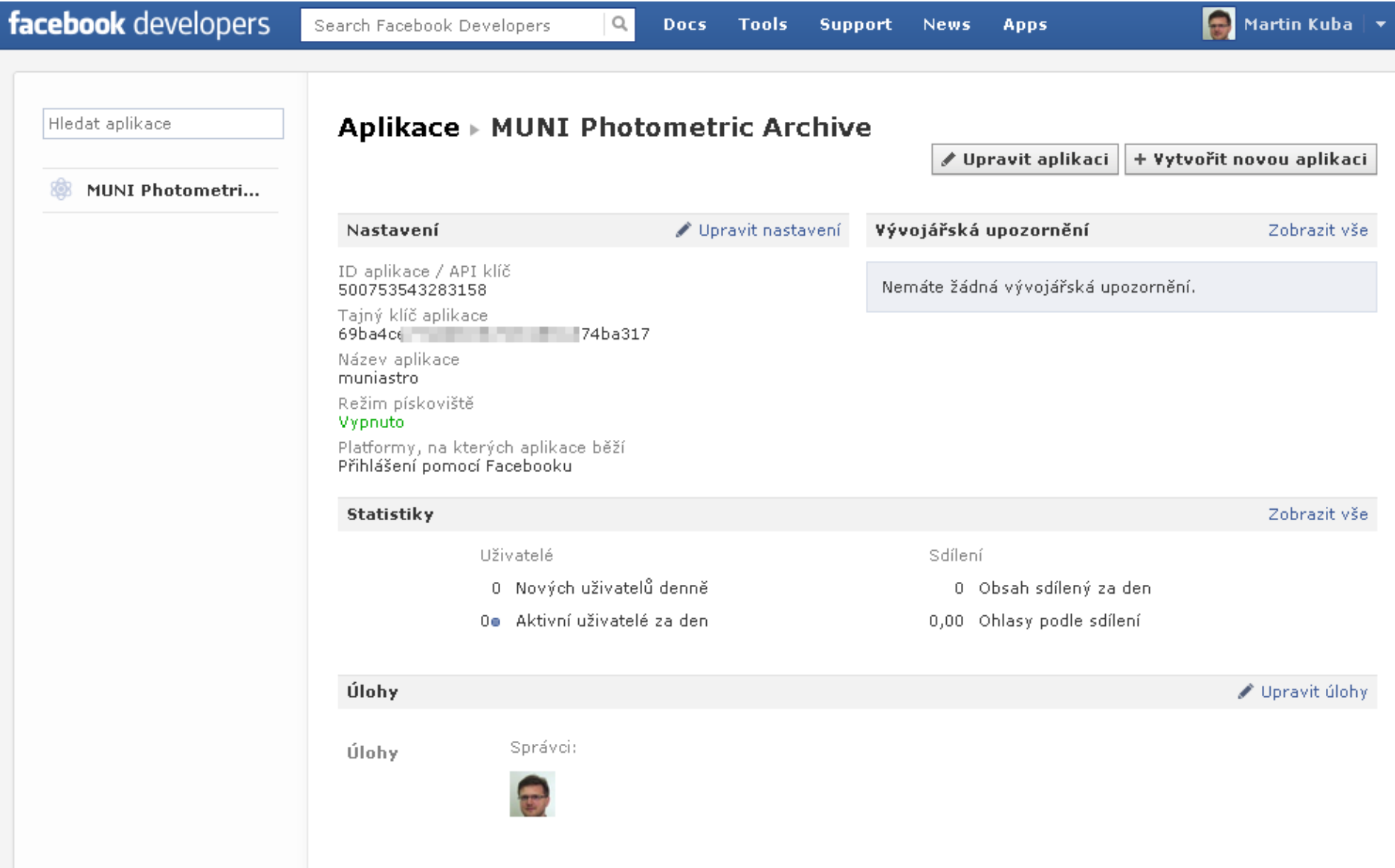

#### **Příchod uživatele do aplikace**

- uživatel si vybere poskytovatele účtu
- na screenshotu
	- Facebook a Google OAuth
	- Seznam.cz a MojeID OpenID
	- MU, UK, ZČU, JU Shibboleth

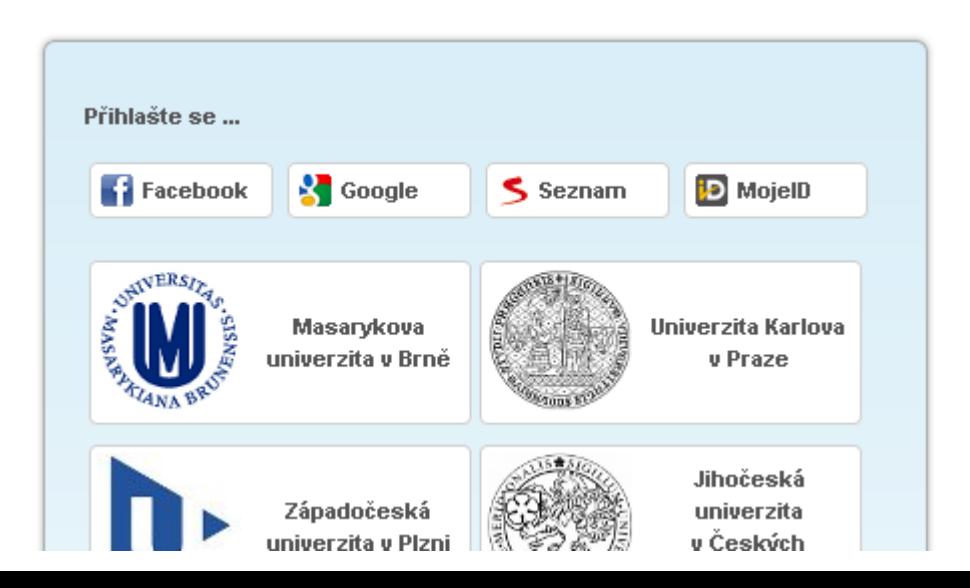

#### **Odeslání uživatele na OAuth server**

public class FacebookServlet extends HttpServlet {

```
private static final String client id = "500753543283158";
private static final String client secret = "69ba4c = "
                                                                         lba317":
private static final String redirect uri = "https://www.cerit-sc.cz/login/facebook/auth";
private static final String LOGIN URL = "https://www.facebook.com/dialog/oauth";
private static final String \overline{I\mathcal{O}}KEN URL = "https://graph.facebook.com/oauth/access token";
private static final String SCOPE = "email":@Override
protected void doGet(HttpServletRequest req, HttpServletResponse resp) throws ServletException, IOException {
   // Step 1
   if ('/login''. equals (req.getPathInfo())) {
       //initiate facebook authorization
        String state = Integer.toString(random.nextInt(Integer.MAX VALUE)); //random value protecting against XSRE
        req.qetSession(true).setAttribute("state", state);
        //redirect to Facebook to ask for permission on email
        String loginRedirectURL = LOGIN URL
                + "?client id=" + urlEncode(client id)+ "&redirect uri=" + urlEncode(redirect uri)
                + "&state=" + urlEncode(state)
                + "&scope=" + urlEncode(SCOPE);
        resp.sendRedirect(loginRedirectURL);
     else if ('/auth' equals (req. getPathInfo())) {
```
#### **Uživatel se přihlásí k účtu ...**

#### f Facebook

Přihlaste se pro používání vašeho účtu s aplikací MUNI Photometric Archive.

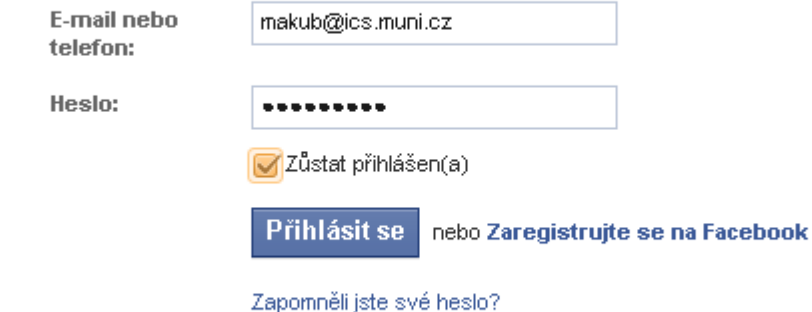

#### . a schválí povolení k operacím

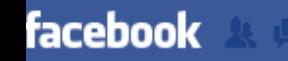

Hiedat osoby, místa a obsah

Q

**Martin Kuba | Najít přátele | Hlavní stránka** AE 1 48

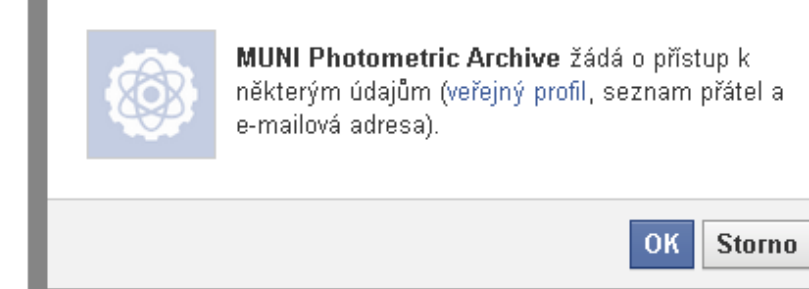

Vytvořit reklamu Vytvořit stránku O Facebooku Vývojáři Kariéra Soukromí Soubory cookie Podmínky použití Nápověda

### Obdobně u Google

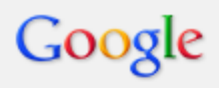

Klient MUNI Photometric Archive požaduje následující oprávnění:

\* Zobrazení základních informací o účtu

Zobrazení jména, webové adresy veřejného profilu a fotky Zobrazení pohlaví a data narození Zobrazení země, jazyka a časového pásma

▼ Zobrazení vaší e-mailové adresy

Zobrazení e-mailové adresy přiřazené k vašemu účtu

Povolit přístup Ne, děkuji **MUNI Photometric Archive** Další informace

Martin Kuba

#### **Aplikace vymění kód od uživatele a vlastní client\_secret za token**

```
} else if ("/auth".equals(req.getPathInfo())) {
//process google authorization
   //check state for XSRF attack
    String state = req.getParameter("state");
    String statel = (String) req.getSession(true).getAttribute("state");
    if (state == null || !state.equals(statel)) {
        resp.sendError(HttpServletResponse.SC FORBIDDEN, "state does not match, probably a XSRF attack");
        return:
    ł
   //get code
    String code = req.getParameter("code");
    if (code == null) {
        resp.sendError(HttpServletResponse.SC FORBIDDEN, "code not present");
        return:
    ŀ
    //exchange code for token
    RestTemplate restTemplate = new RestTemplate();
    MultiValueMap<String, String> map = new LinkedMultiValueMap<->();
    map.add("client id", client id);
    map.add("client secret", client secret);
    map.add("redirect uri", redirect uri);
    map.add("code", code);
    map.add("grant type", "authorization code");
    JsonNode jsonNode = restTemplate.postForObject(<i>TOKEN URL</i>, map, JsonNode.class);String accessToken = jsonNode.path("access token") . a<br>start();String expires = jsonNode.path("expires in"). asText();
    log.debug("accessToken={} expires={}", accessToken, expires};
```
#### **Aplikace volá API**

- aplikace volá určitá URL
- prokazuje se tokenem
- odpověd je obvykle JSON

//use token for getting user data JsonNode userData = restTemplate.getForObject(USER INFO URL+"?access token={access token}",JsonNode.class,accessToken}; String userId = userData.path("id").asText(); String userEmail = userData.path("email").asText(); String userName = userData.path("name").asText();

#### **Uživatel může odebrat oprávnění**

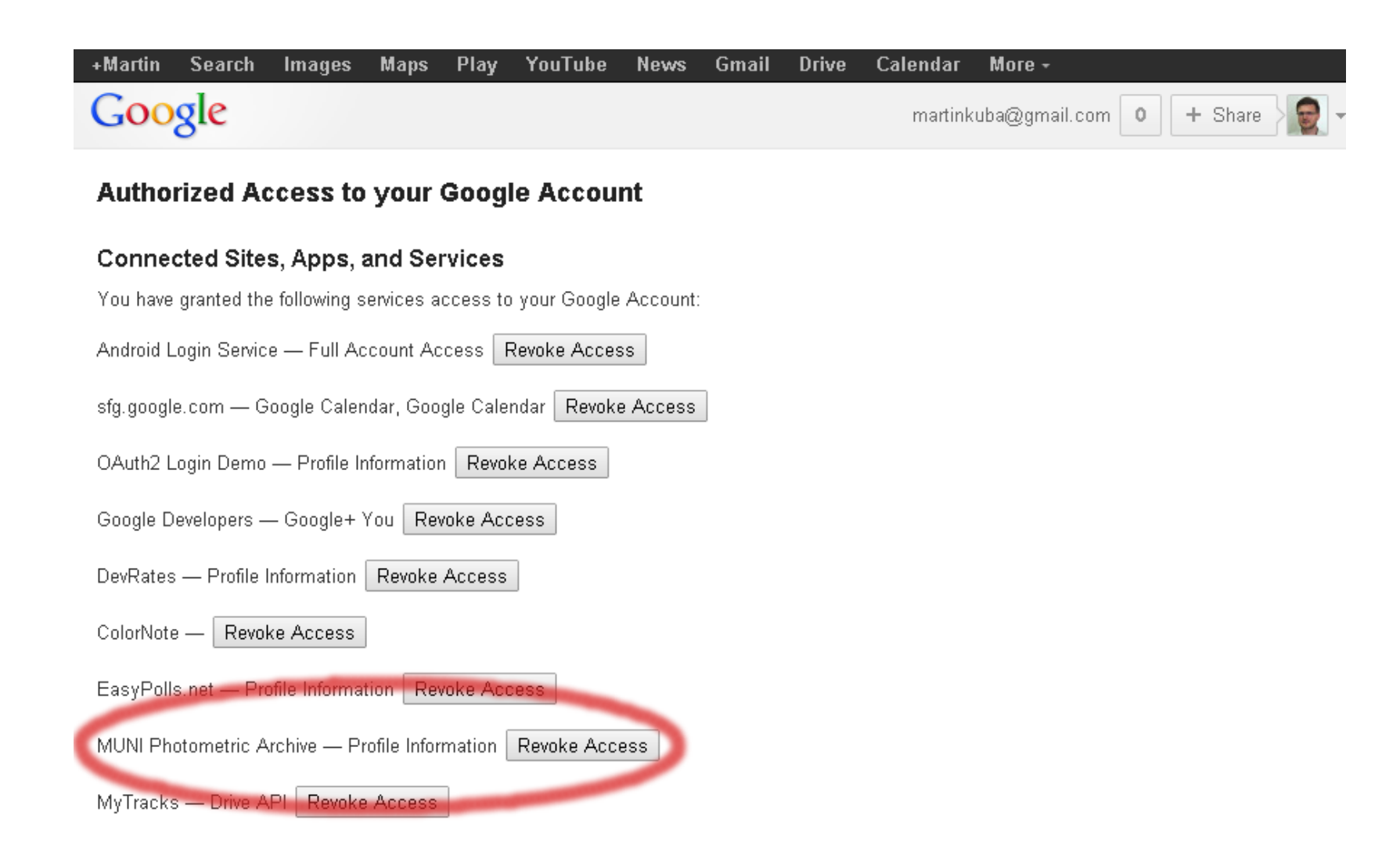

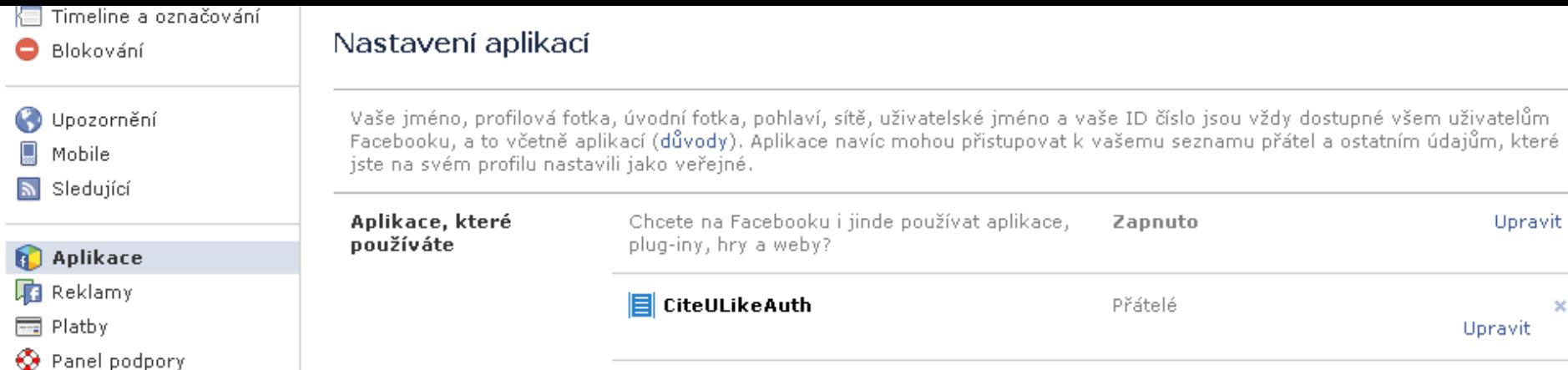

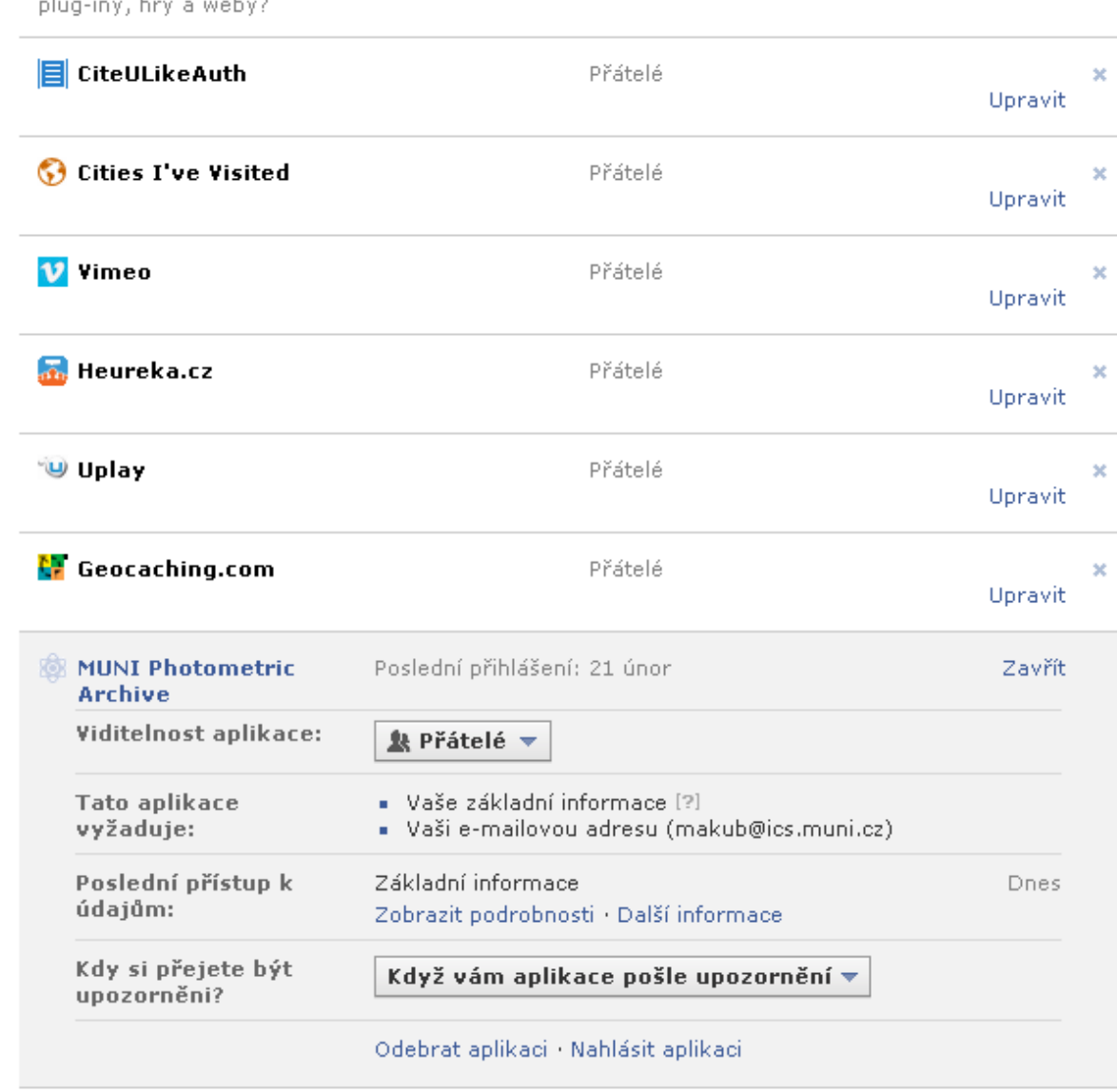

### **OAuth shrnutí**

- uživatel i aplikace jsou zaregistrovány
- oba mají své heslo (client secret u app)
- poskytovatel API v dokumentaci uvádí možná oprávnění (seznam operací)
- aplikace žádá uživatele o konkrétní oprávnění (povolení k určité množině operací)
- pokud uživatel schválí, aplikace získá token
- uživatel může kdykoliv token revokovat

### **Srovnání s OpenID**

- otevřený standard
	- OpenID pro autentizaci
	- OAuth pro autorizaci
- aplikace se registrovat
	- OpenID nemusí
	- OAuth musí
- poskytovatel totožnosti
	- OpenID kdokoliv, ale jak mu věřit ?
	- OAuth konkrétní, API-specific

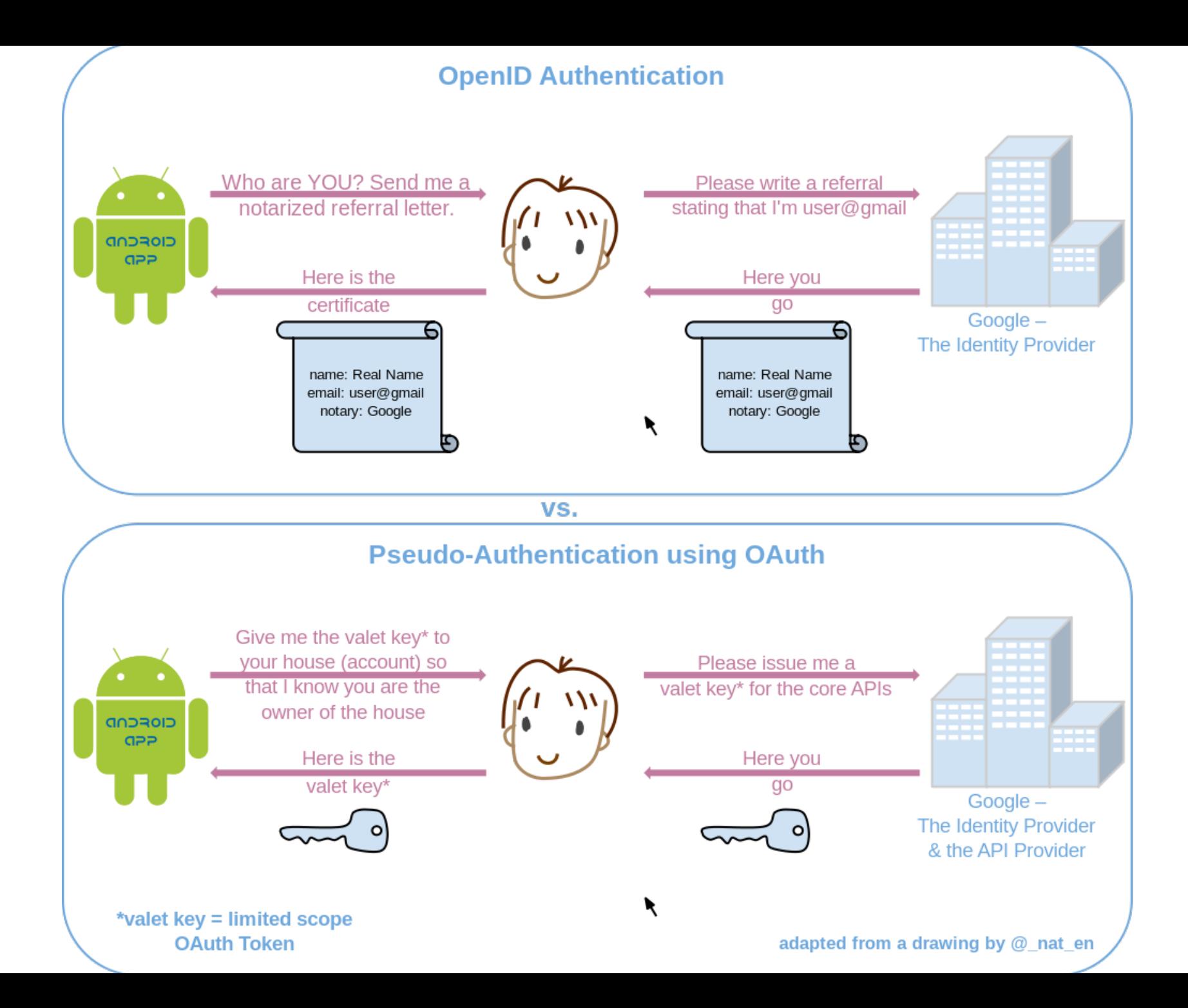

### **Srovnání se Shibboleth**

#### ● Shibboleth

- implementace SAML
- autentizace, jako OpenID
- potřebuje Discovery Service/WAYF
- uživatel nemá kontrolu nad vydávanými údaji
- IdP a SP se musí vzájemně dohodnout
- SP nemůže požádat uživatele o více informací
- uApprove uživatel může schválit všechny nebo nic

#### ● OAuth

- autorizace
- autentizace jako nulová autorizace
- uživatel má kontrolu nad vydávanými oprávněními
- může je i zpětně revokovat

#### **Konec**

Děkuji za pozornost